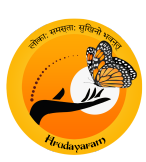

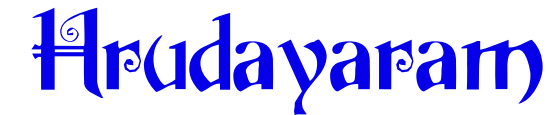

## **Community College of Counseling Psychology Kannur University. Mob. 9447278001, 8289952801**

**Application for Admission to the PGDCP Course**

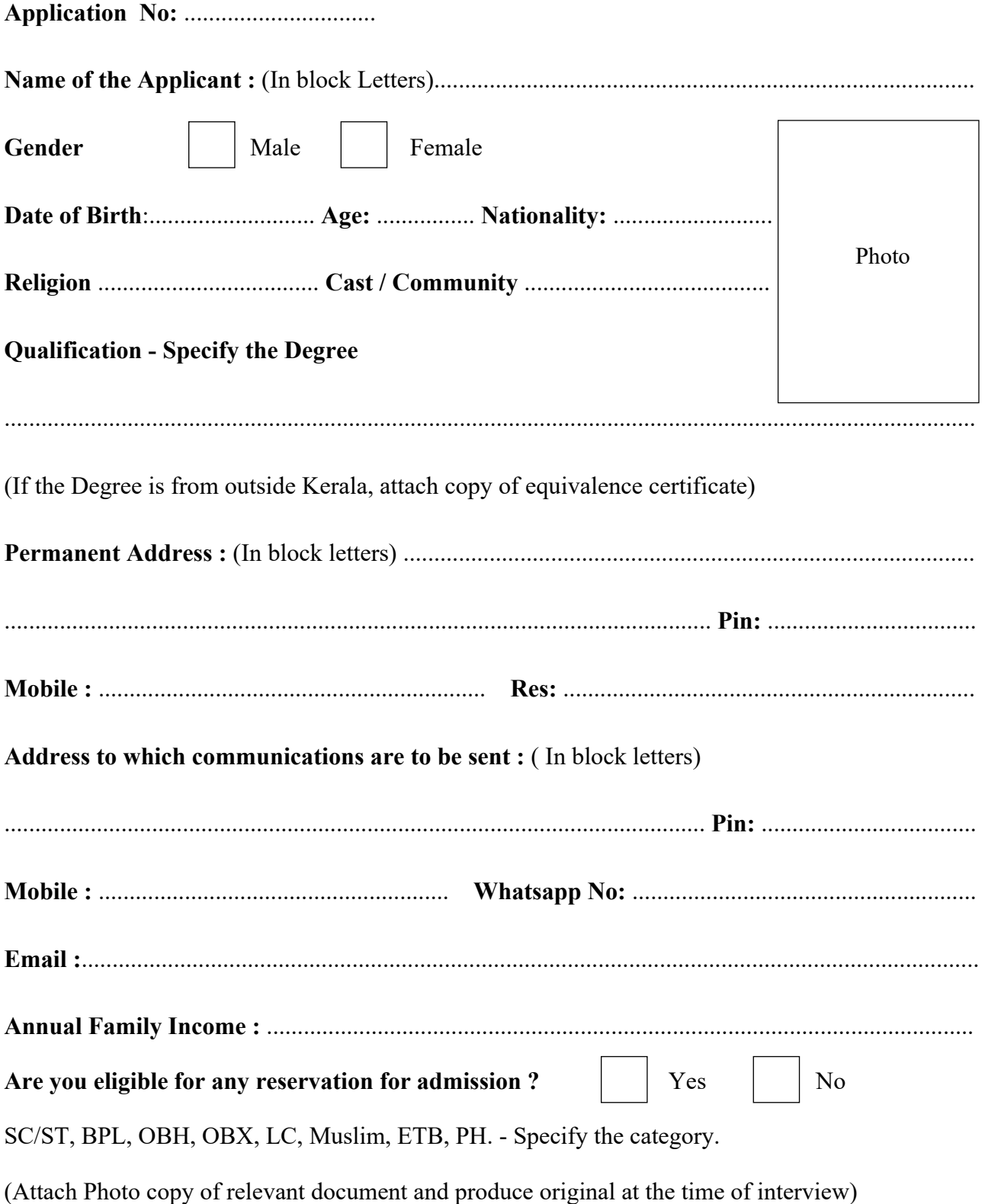

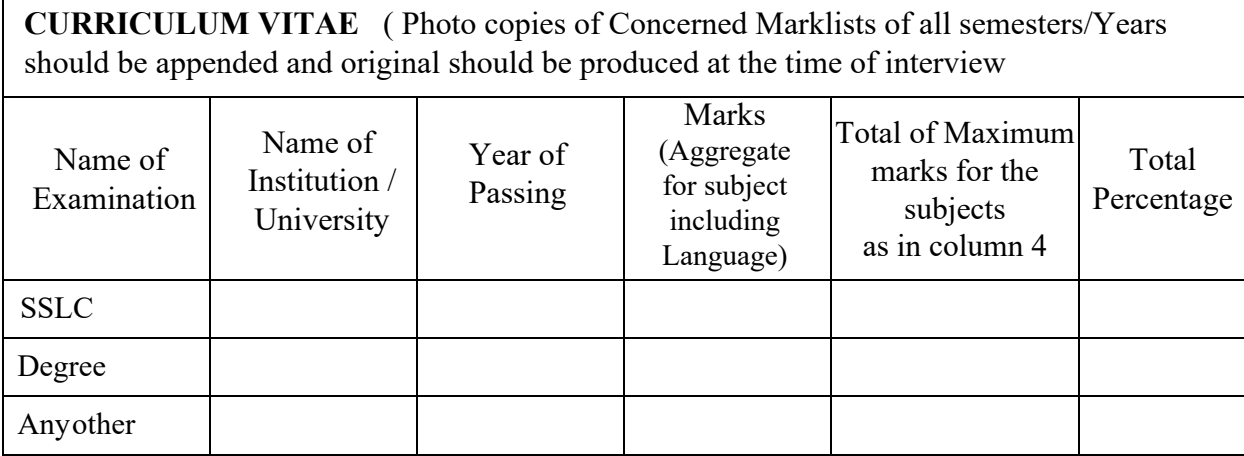

If you studied psychology paper in Degree /PG level, attach relevant copies of marklists.

## **What motivated you to join a counselling course?**

...................................................................................................................................................... ......................................................................................................................................................

## **Undertaking**

- I. I declare that the information given above is correct.
- II. I declare that, if I am admitted as a student, I shall abide by all the rules and regulations of

the University and the college, those are in force from time to time.

**Place:** .......................................................... **Signature of Applicant:** ..........................................

**Date :** .......................................................... **Signature of Parent/ Guardian:** ..............................

## **OFFICE USE ONLY**

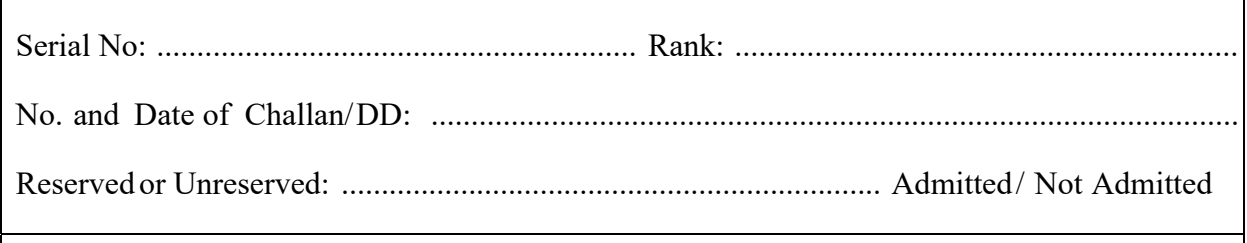

Registrar.............................................................................................